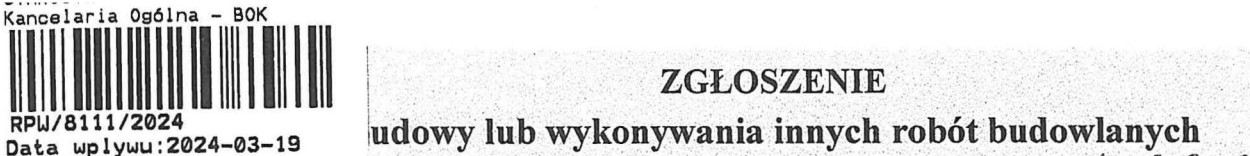

Nazwa: *STAROSTA* 

Kraj: Polska

Ulica: ..............

Email (nieobowiązkowo):

Miejscowość:

Powiat:

**\udowy lub wykonywaniaAnnych robóf bu.dowlanycb** : . . • • • • • **RPW/8111/2024** 

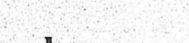

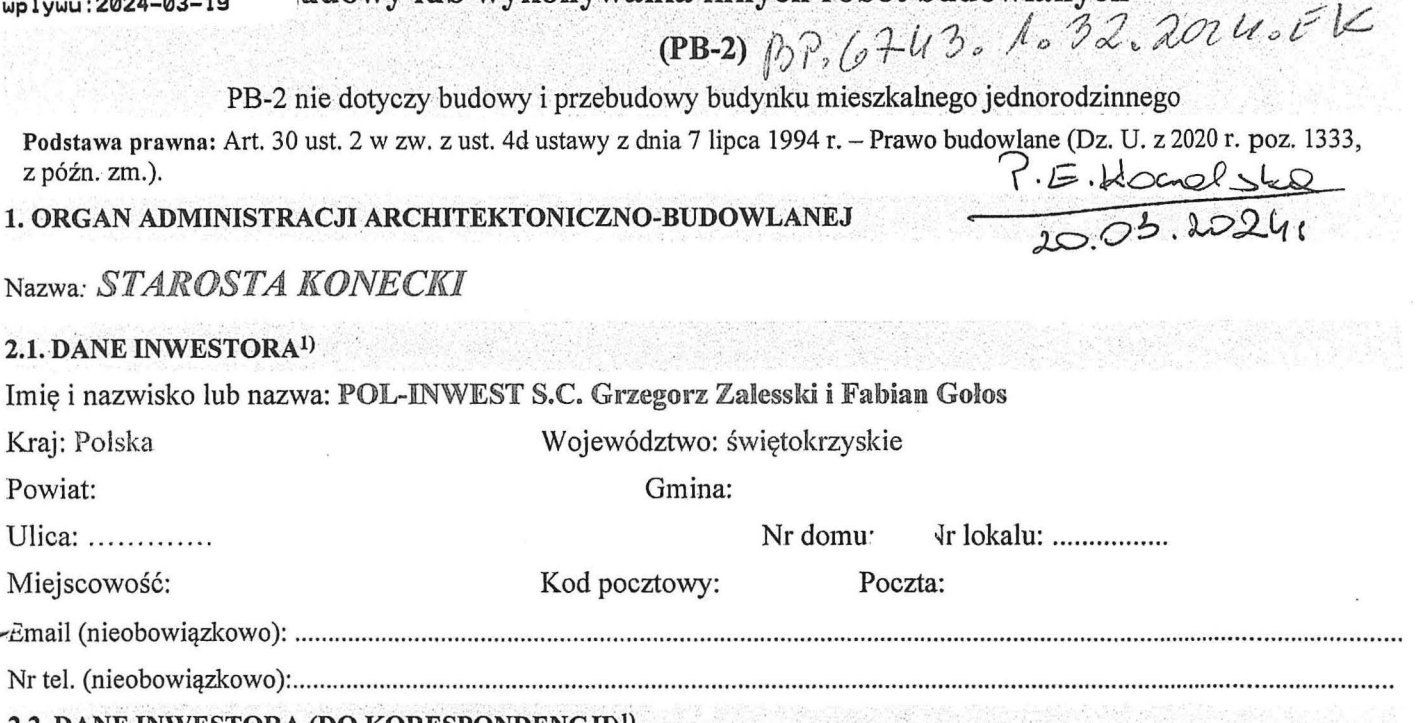

# 2.2. DANE INWESTORA (DO KORESPONDENCJI)<sup>1)</sup>

Wypełnia się, jeżeli adres do korespondencji właściciela/zarządcy jest inny niż wskazany w pkt 2.1.

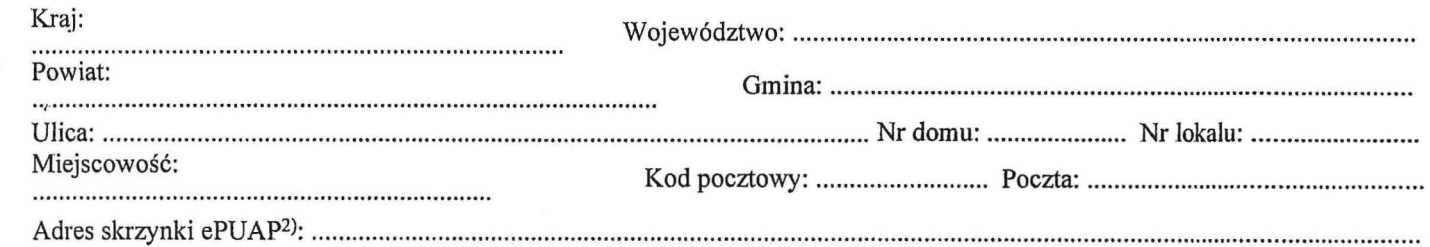

## 3. DANE PEŁNOMOCNIKA<sup>1)</sup>

Wypełnia się, jeżeli inwestor działa przez pełnomocnika,

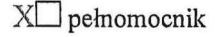

pełnomocnik do doręczeń

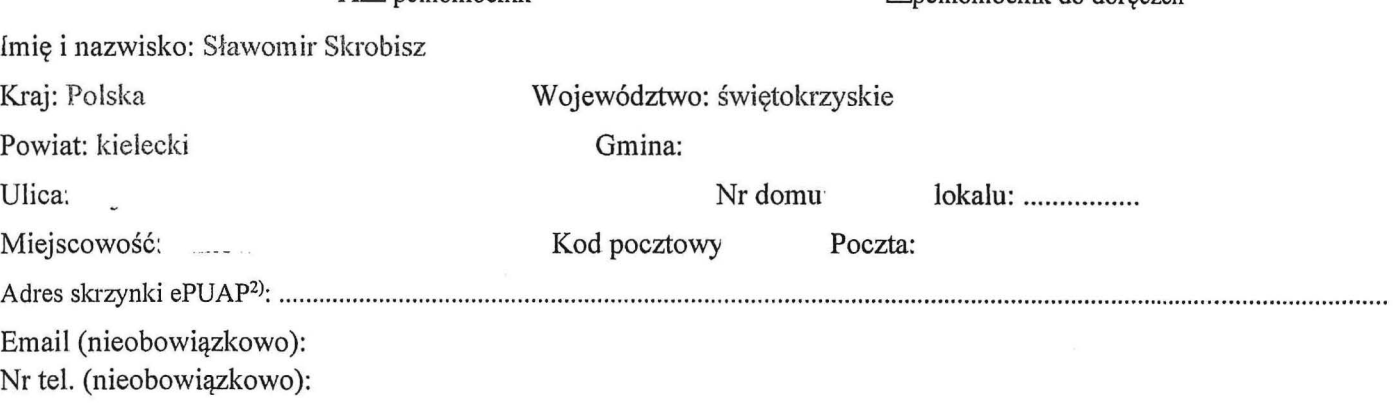

## **4. INFORMACJE O ROBOTCH BUDOWLANYCH**

Rodzaj, zakres i sposób wykonywania: .............................................................................................................................................. . ZAMIERZENIE BUDOWLANE: atr.29 ust.3 pkt. I lit.b Ustawy z dnia 7 lipca 1994 r. PB PRZEBUDOWA SIECI NAPOWIETRZNEJ nn ROZBUDOWA SIECI KABLOWEJ nn

## W RAMACH ZADANIE INWESTYCYJNEGO PT:

"Usunięcie kolizji istniejącej sieci elektroenergetycznej kolidującej z projektowaną inwestycją: budowa 6 budynków letniskowych wielolokalowych na dz.nr 411/2 w m.Sielpia Wielka"

Roboty budowlane będą wykonywane w istniejącej sieci nn "SIELPIA KZO" Nr 5-0154.

W związku z inwestycją należy wykonać następujące prace:

- 1. Przebudowa sieci napowietrznej niskiego napięcia nn  $(dt. Lt=50$  m trasy).
- Zdemontować jedno stanowisko słupowe nr 11 typu Kr-10/ZN wraz odcinkiem wielotorowej sieci napowietrzej nn, od słupa nr 10 do 11 nn, obw.-1 i 2, (1 przęsło, dł.Lt=50 m trasy).
- Wymienić jedno stanowisko słupowe nr 10 typu Nr-12/ZN na projektowane K-12/12E.
	- Przy słupie na przewodach fazowych obw.-1 i 2 zabudować ograniczniki przepięć i przyłączyć do uziemienia R≤10 Q . Wartość rezystancji uziemienia potwierdzić pomiarami a w razie potrzeby rozbudować/wybudować uziom (szt I).
- **2. Rozbudowa sieci kablowej niskiego** napięcia **u:m**

(dł. L1=49 m trasy).

 $\tilde{\gamma}$ 

- l. Wybudować skrzynkę złącza kablowego typu ZK-2 Nr 0154-012. Skrzynkę zlokalizować na działce nr ewid. dz. 411 /2 - przy granicy pasa drogowego.
	- o W złączu wykonać uziemienie szyny PEN o wartości R $\leq$  30  $\Omega$ .
- 2. Wykopać rów kablowy na odcinku od słupa nr 10 do proj. ZK-2 ułożyć kabel typu YAKXS 4x120 mm<sup>2</sup> obw.-2; rurę osłonową na całej długości kabla; folie kablową niebieską, wykonać inwentaiyzację geodezyjną a następnie zasypać i uporządkować teren (dł. Lt=49 m trasy).
- 3. Istniejący kabel YAKY 4x35 mm2, obw.-2 relacji likw.słup nr 11---ZKP-10 przepompownia przyłączyć do proj.złącza kablowego ZK-2.

Planowany termin rozpoczęcia<sup>3</sup> 16.04.2024 r.

# **DANE NIERUCHOMOŚCI (MIEJSCE WYKONYWANIA ROBÓT BUDOWLANYCH)<sup>1)</sup>**

ojewództwo: świętokrzyskie

wiat: konecki Gmina: Końskie

lica: - Nr dornu: ..................................................... ..

Kod pocztowy 26-200

liejscowość: Sielpia Wielka

ientyfikator działki ewidencyjnej4>:

m. Sielpia Wielka gm. Końskie jedn.ewid. 260503\_5.Końskie- obszar wiejski, obręb 0037 Sielpia Wielka 260503 5.0037.4H/2

## 6. OŚWIADCZENIE **W SPRAWIE KORESPONDENCJI ELEKTRONICZNEJ**

## Wyrażam zgodę XDNie wyrażam zgody

na doręczanie korespondencji w niniejszej sprawie za pomocą środków komunikacji elektronicznej w rozumieniu art. 2 pkt 5 ustawy z dnia 18 lipca 2002 r. o świadczeniu usług drogą elektroniczną (Dz. U. z 2020 r. poz. 344).

7. ZAŁĄCZNIKL

DOświadczenie o posiadanym prawie do dysponowania nieruchomością na cele budowlane.

 $X \square$  Mapa zasadnicza z lokalizacją obiektu.

 $X \Box$  Szkice i rysunki zgłaszanego obiektu budowlanego.

X O Pełnomocnictwo do reprezentowania inwestora (opłacone zgodnie z ustawą z dnia 16 listopada 2006 r. o opiacie skarbowej (Dz. U. z ,. 2020 r. poz. 1546, z późn. Zm.) - jeżeli inwestor działa przez pełnomocnika.

X D Potwierdzenie uiszczenia opłaty skarbowej - jeżeli obowiązek uiszczenia takiej opłaty wynika z ustawy z dnia 16 listopada 2006 r. o opłacie skarbowej.

Inne (wymagane przepisami prawa):

o Mapa do projektu podpisana elektronicznie podpisem kwalifikowanym

o Decyzja lokalizacji inwestycji celu publicznego

#### 8. PODPIS INWESTORA (PEŁNOMOCNIKA) I DATA PODPISU

Podpis powinien być czytelny. Podpis i datę podpisu umieszcza się w przypadku składania wniosku w postaci papierowej. ... *r* . *Ir* 

-~1 A 6 *o;vn* I 5d)Gt,Jl.v0~ *<sup>7</sup>*f(011slde *19.03.k024 1'* 

ławomir *Skrobisz Tel.* 

<sup>1)</sup> W przypadku większej liczby inwestorów, pełnomocników lub nieruchomości dane kolejnych inwestorów, pełnomocników lub nieruchomości dodaje się w formularzu albo zamieszcza na osobnych stronach i dołącza do formularza.

<sup>2)</sup> Adres skrzynki ePUAP wskazuje się w przypadku wyrażenia zgody na doręczanie korespondencji w niniejszej sprawie za pomocą środków komunikacji elektronicznej.

<sup>3)</sup> W przypadku formularza w postaci papierowej zamiast identyfikatora działki ewidencyjnej można wskazać jednostkę ewidencyjną, obręb ewidencyjny i nr działki ewidencyjnej oraz arkusz mapy, jeżeli występuje.

<sup>4</sup>> Zamiast oryginału, można dołączyć kopię dokumentu.